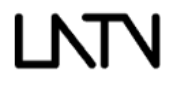

## Program Schedule

2323 Corinth Ave. ● Los Angeles, CA 90064 ● Ph: 310-943-5288 ● Fax: 310-943-5299

LNN

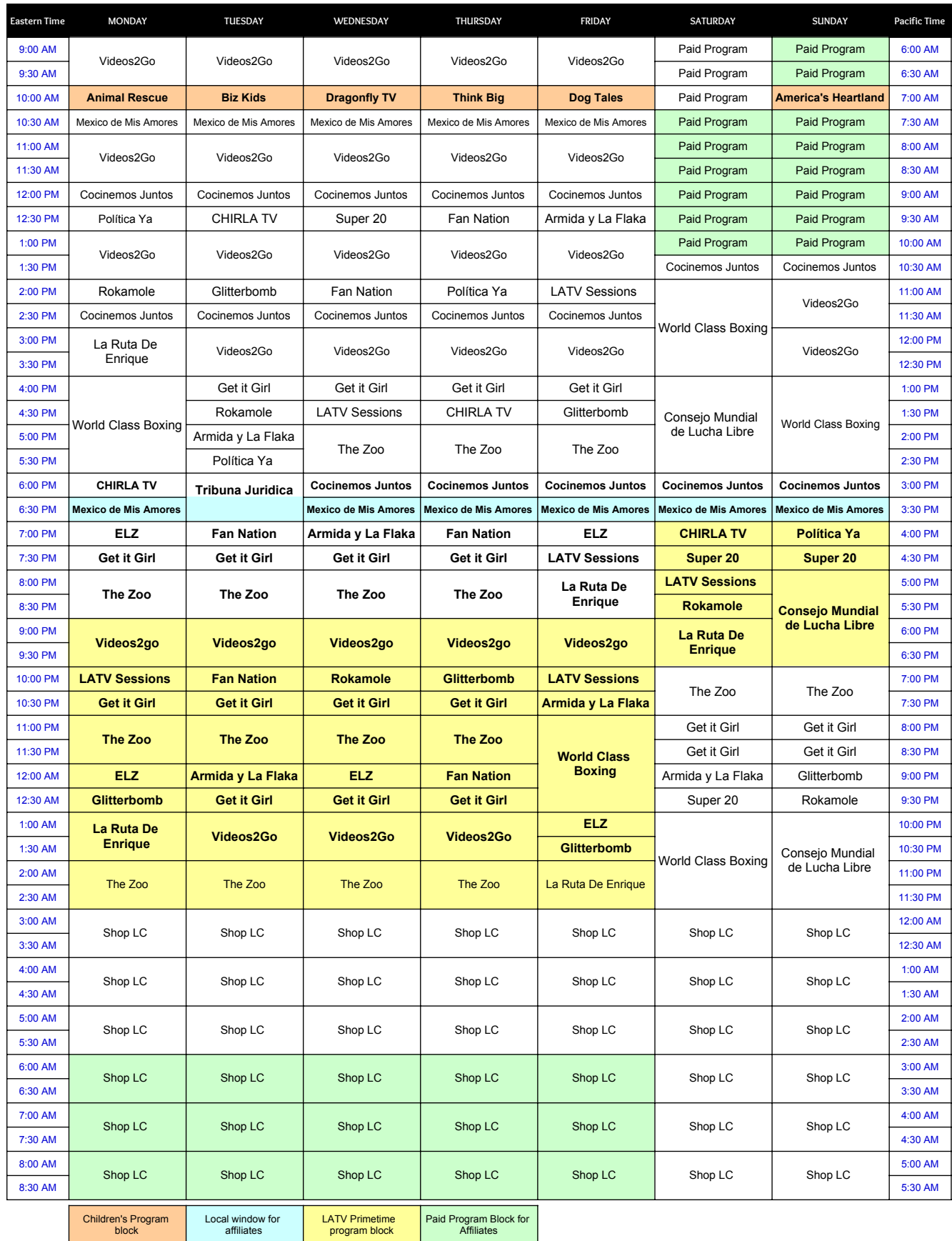